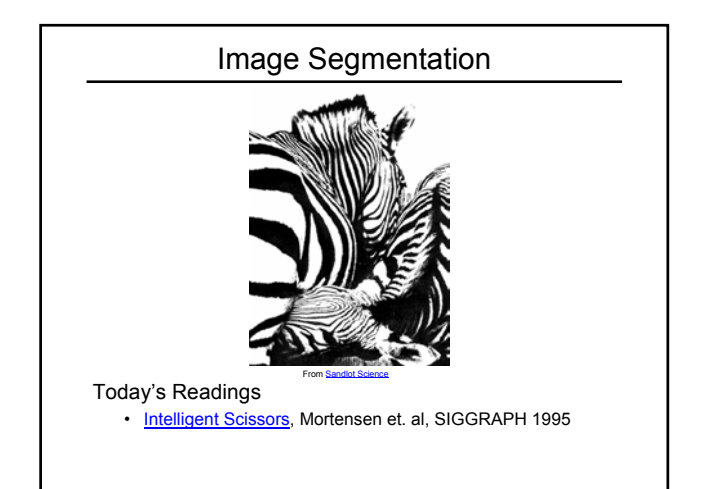

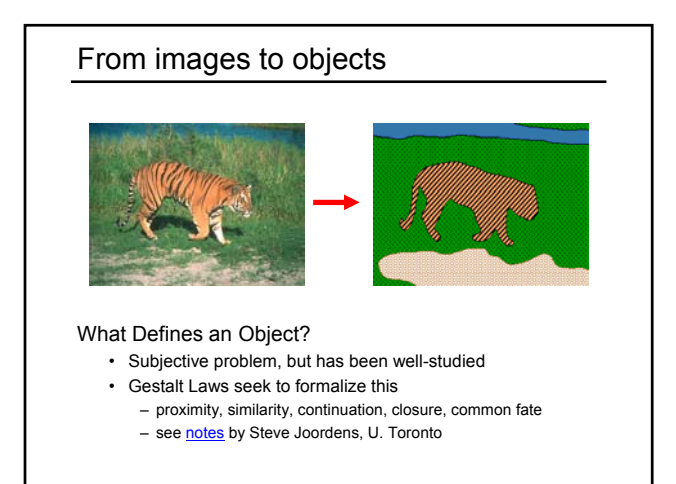

### Extracting objects

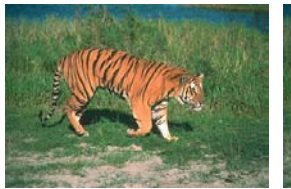

How could this be done?

## Image Segmentation

### Many approaches proposed

- color cues
- region cues
- contour cues

We will consider a few of these

### Today:

• Intelligent Scissors (contour-based)

E. N. Mortensen and W. A. Barrett, *Intelligent Scissors for Image*<br>Composition, in ACM Computer Graphics (SIGGRAPH `95), pp. 191-198, 1995

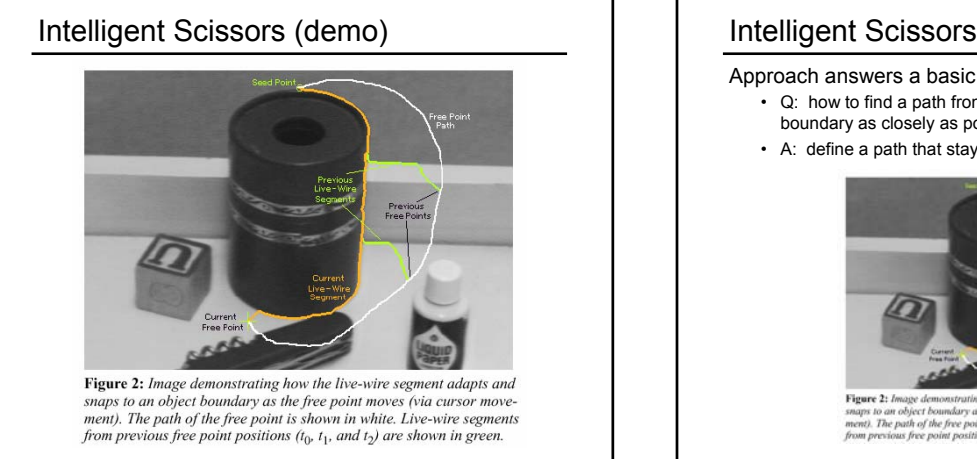

Approach answers a basic question

- Q: how to find a path from seed to mouse that follows object boundary as closely as possible?
- A: define a path that stays as close as possible to edges

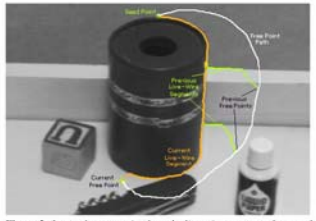

Figure 2: Image **Figure 4: though aemonstrating now the tive-wive segment adapts and property and property of the control of the free point in shares the method.**<br>snaps to an object boundary as the free point is shown in white. Live-wire

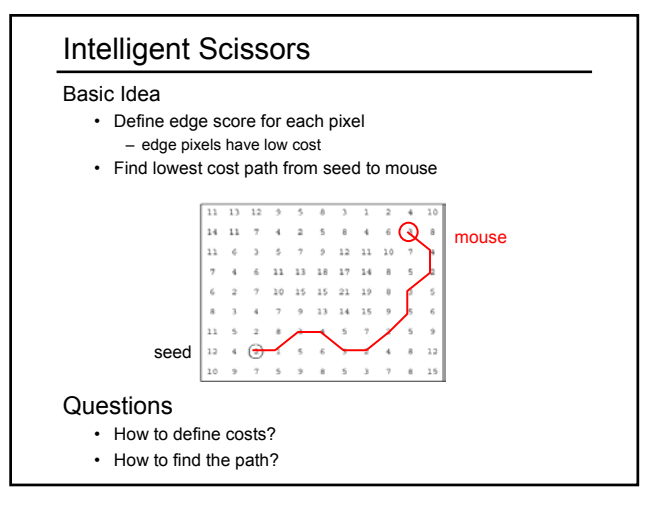

# Path Search (basic idea)

Graph Search Algorithm

• Computes minimum cost path from seed to *all other pixels*

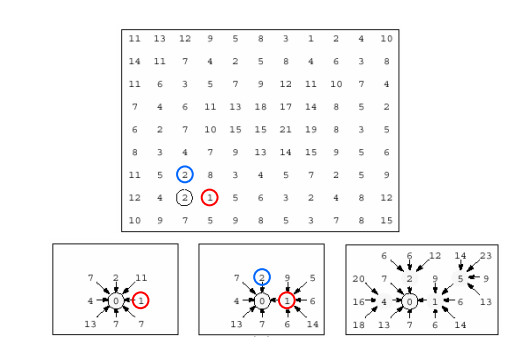

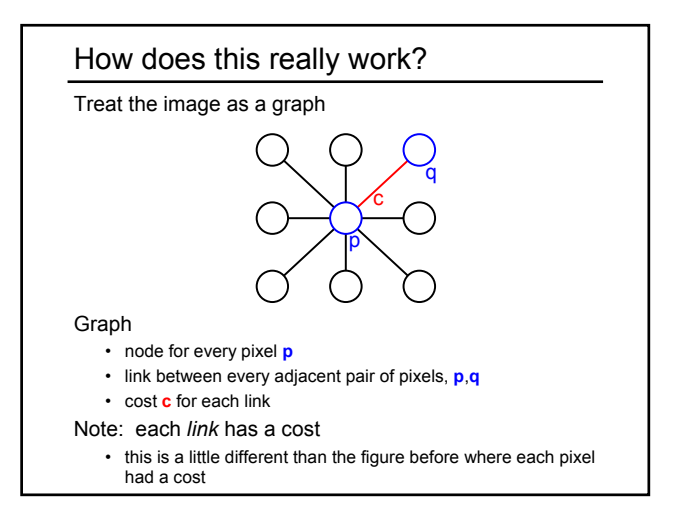

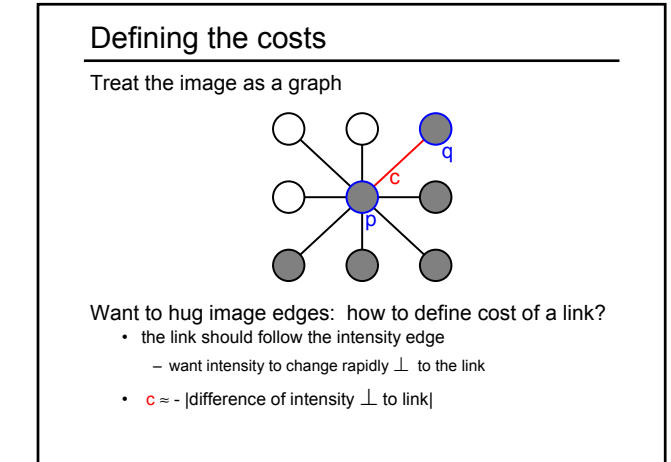

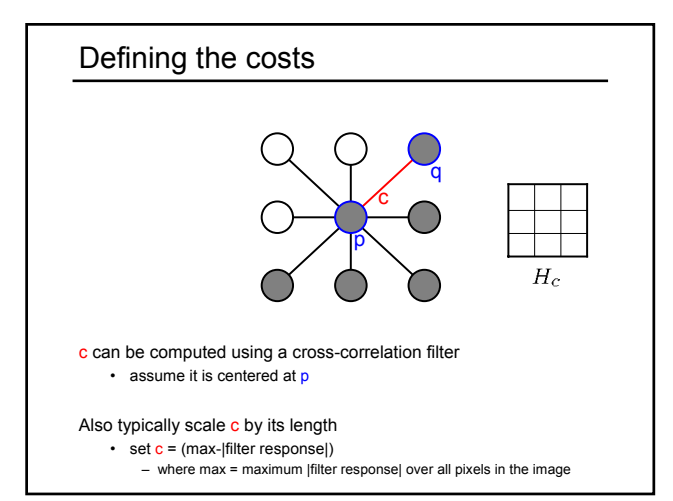

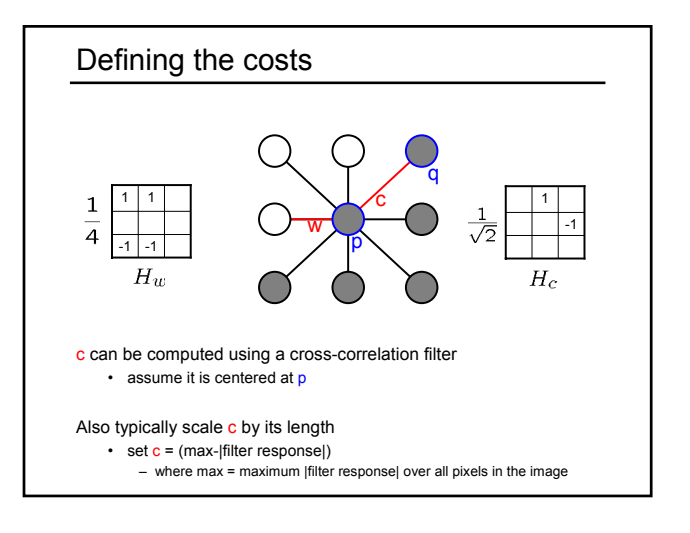

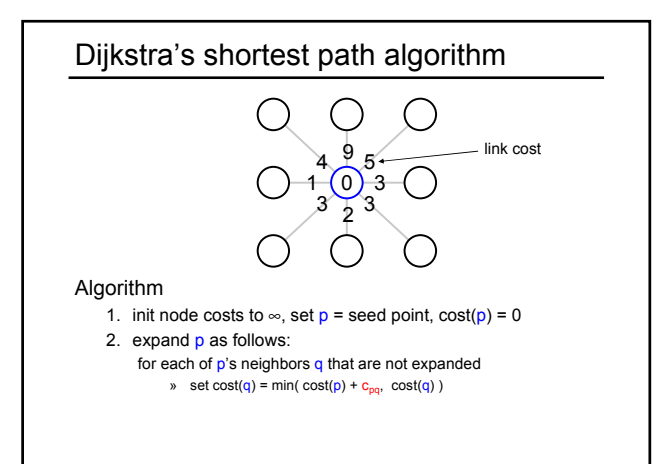

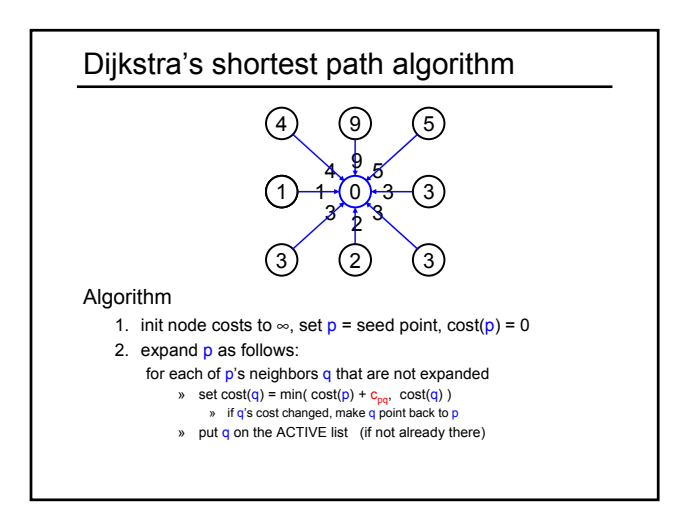

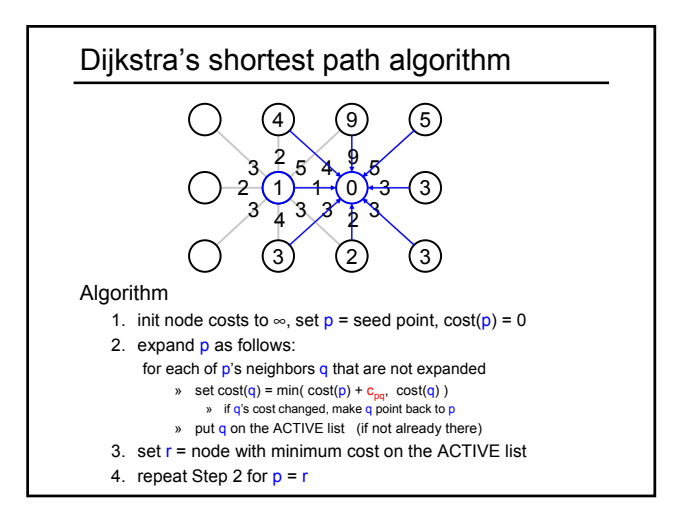

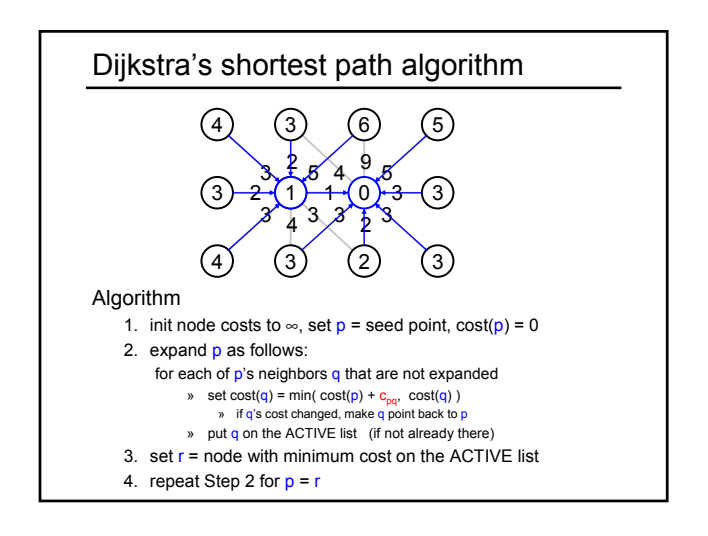

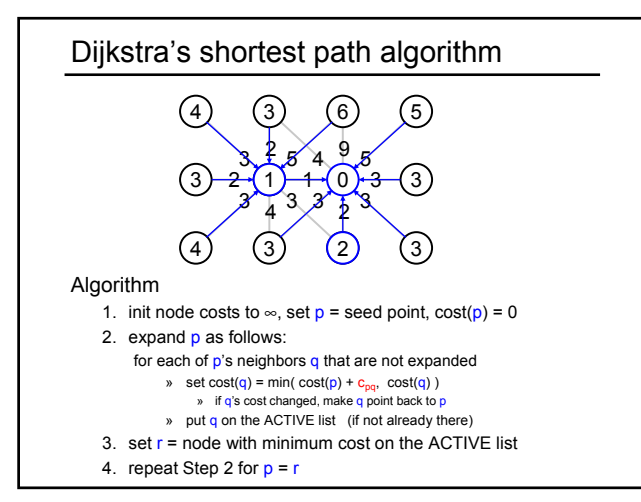

### Dijkstra's shortest path algorithm

### Properties

- It computes the minimum cost path from the seed to every node in the graph. This set of minimum paths is represented as a *tree*
- Running time, with N pixels:
	- $-$  O(N<sup>2</sup>) time if you use an active list
	- O(N log N) if you use an active priority queue (heap)
	- takes fraction of a second for a typical (640x480) image
- Once this tree is computed once, we can extract the optimal path from any point to the seed in O(N) time.
- it runs in real time as the mouse moves
- What happens when the user specifies a new seed?

### **Results**

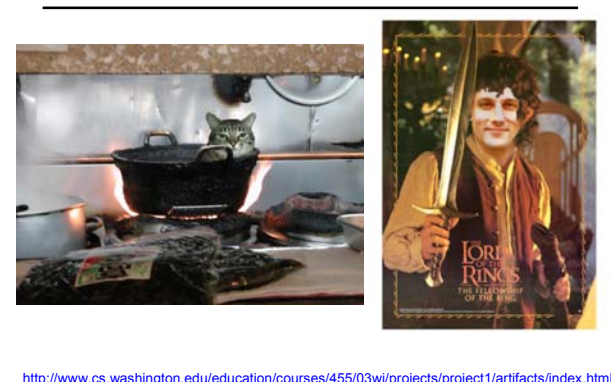

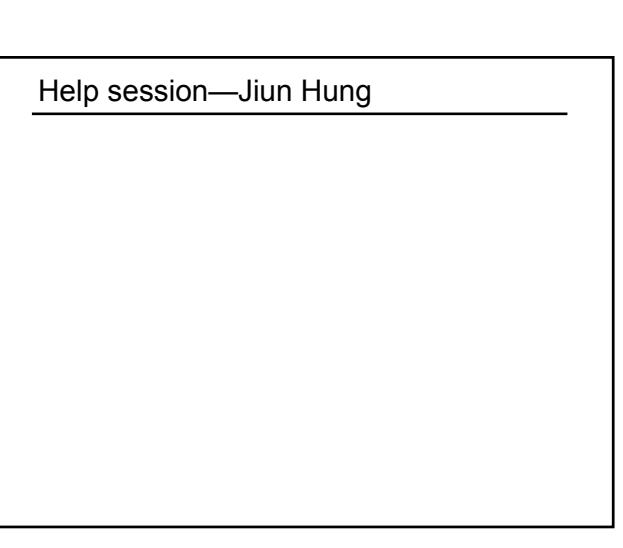